# **Attorney Quick Reference Guide**

#### **Amended Schedules Statements**

### **When adding, deleting, reclassifying creditors, or changing the amount of a debt:**

Forms required to be filed:

- Amended Schedule D, E/F, G and/or H (Individuals) Check the box on the schedule form to indicate it is an amended filing.
- Amended Summary of Assets and Liabilities and Certain Statistical Information (Individuals).
- Declaration About an Individual Debtor's Schedules (Individuals).
- Amended Mailing Matrix showing only the added creditors/parties (clearly indicated).
- Certificate of Service indicating you have sent the Notice of Bankruptcy Filing to the added parties/creditors, the case trustee and the U.S. Trustee, OR
- Certificate of Service indicating you have sent copies of the amended schedules and accompanying documents to the parties affected by the changes, as well as to the case trustee and U.S. Trustee.

#### NOTES:

- If you amend schedules (or the list of creditors/mailing matrix) to add, delete, change the debt amount, or reclassify a debt, you must pay an amendment fee, unless the Court waives the fee for good cause. No fee is owed for changing a creditor address or changing the creditor's attorney's address, or to add the name and address of a creditor's attorney.
- No amendment to the Mailing Matrix is required if the only change being made is reclassification or changing the amount of debt.
- You may file all documents listed above as one PDF document.

**When amending Schedules A/B, C, I or J, Statement of Financial Affairs, Statement of Intention, Chapter 7 Statement of Your Current Monthly Income, Chapter 7 Means Test, or Chapter 13 Statement of Your Current Monthly Income and Calculation of Commitment Period, Chapter 13 Calculation of Your Disposable Income or Disclosure of Attorney Compensation:** 

## Forms required to be filed:

- Amended Schedule(s) Check the box on the form to indicate the Schedule or Statement is being amended.
- Amended Summary of Your Assets and Liabilities and Certain Statistical Information (Individuals).
- Declaration About an Individual Debtor's Schedules required for amendments to schedules only.

## NOTES:

- You may file all documents listed above as one PDF document.
- No fees are due with the above Amended Schedules and Statements.

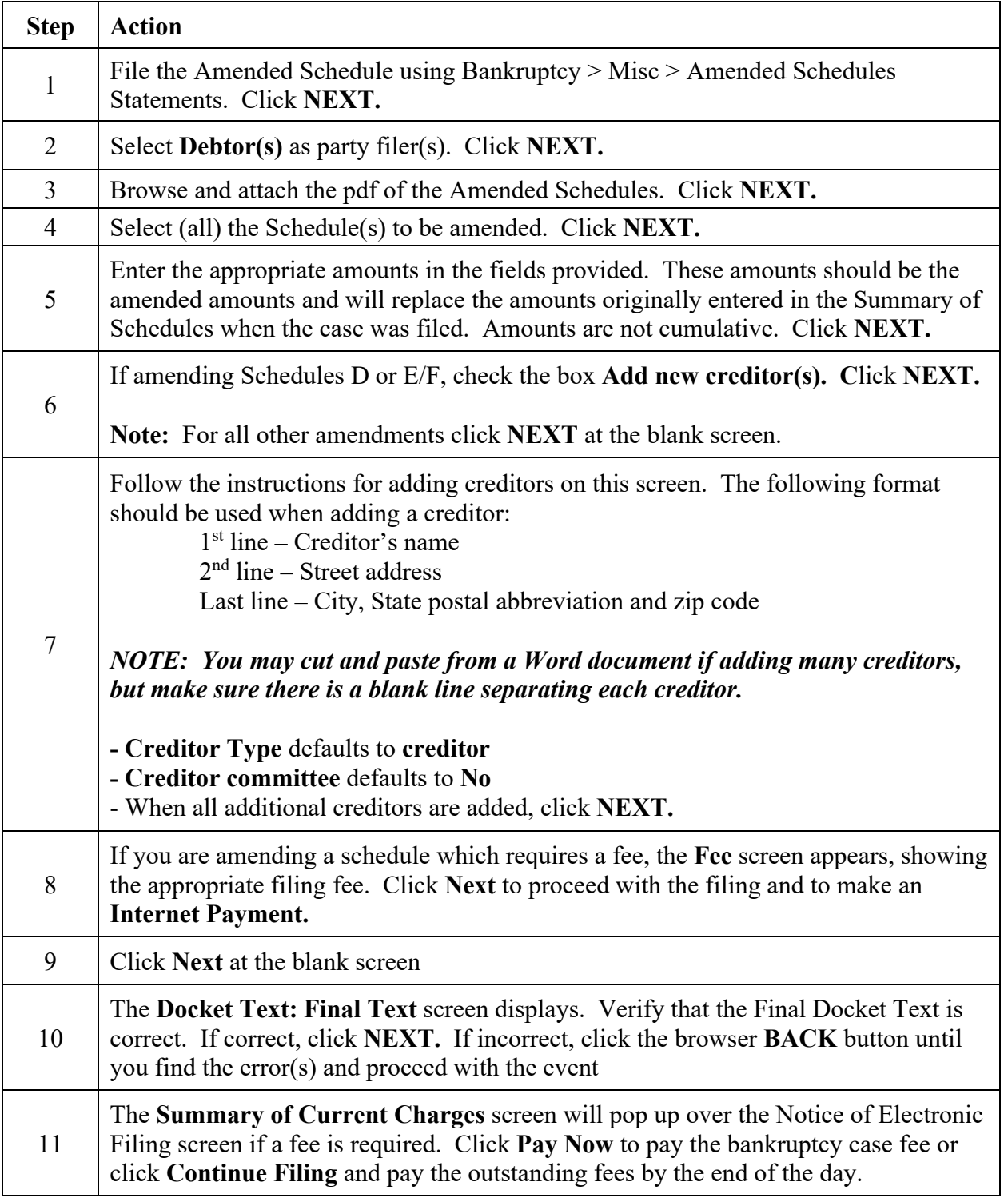

Ë